## **X86-64 (amd64) Reference Sheet CS31 – Introduction to Computer Systems | Swarthmore College**

## **Data Movement and Control Transfer Addressing Modes**

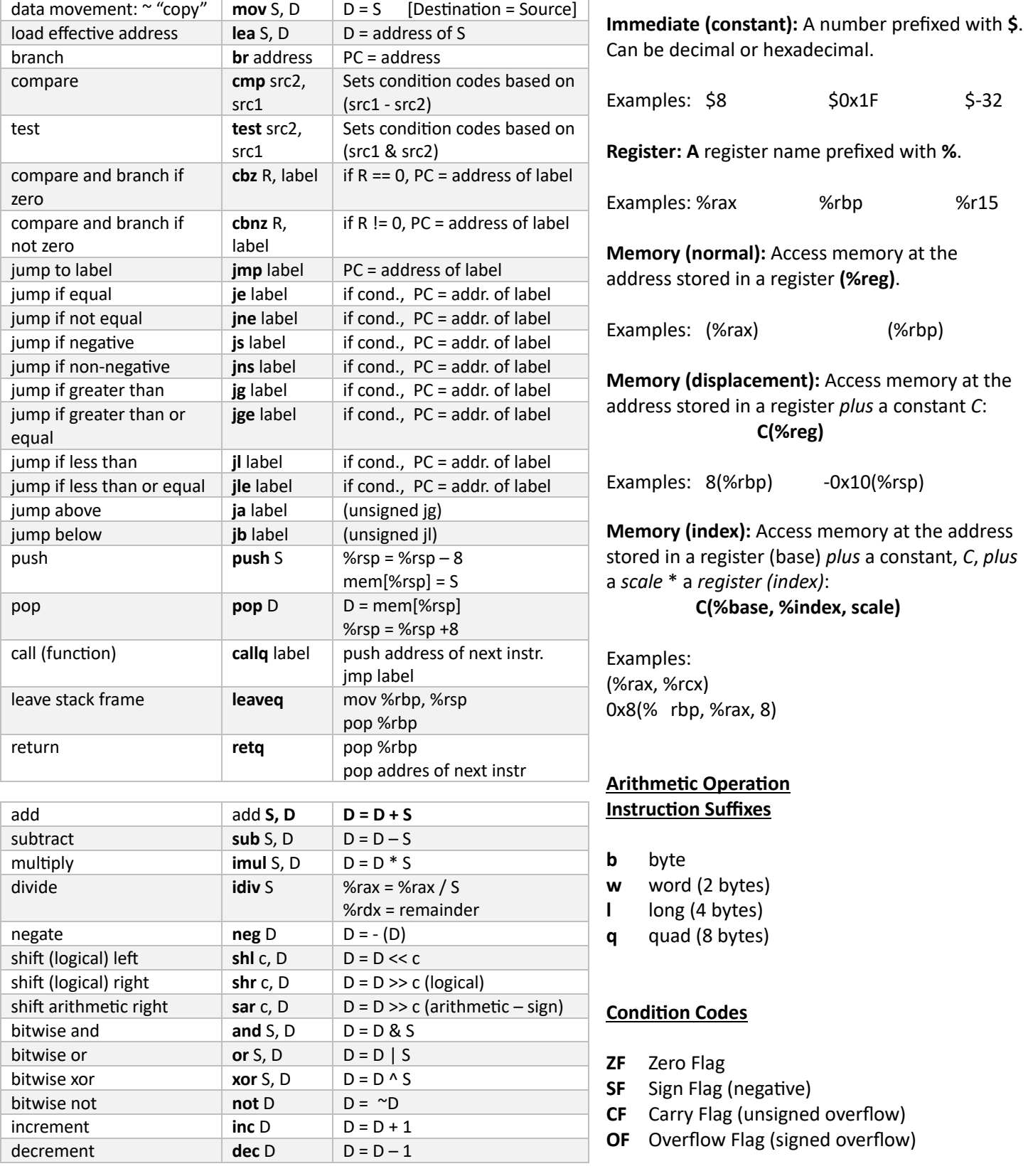

## Note:  $S = source$ ,  $D = destination$

Registers prefixed with **e** rather than **r** represent the lower 32-bits of a register (e.g., %eax vs %rax)